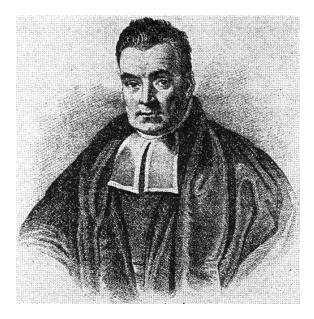

# Bayesian Statistics for Genetics Lec 6: Model Selection and Averaging

Ken Rice

Summer Institute in Statistical Genetics

July, 2018

## Model selection and averaging

#### **Diabetes example:**

- 342 subjects
- $y_i = \text{diabetes progression}$
- $x_i = explanatory variables.$

Each  $x_i$  includes

- 13 subject specific measurements  $(x_{age}, x_{sex}, \ldots)$ ;
- $78 = \binom{13}{2}$  interaction terms  $(x_{age} \cdot x_{sex}, \ldots)$ ;
- 9 quadratic terms ( $x_{sex}$  and three genetic variables are binary)

100 explanatory variables total!

## **OLS regression**

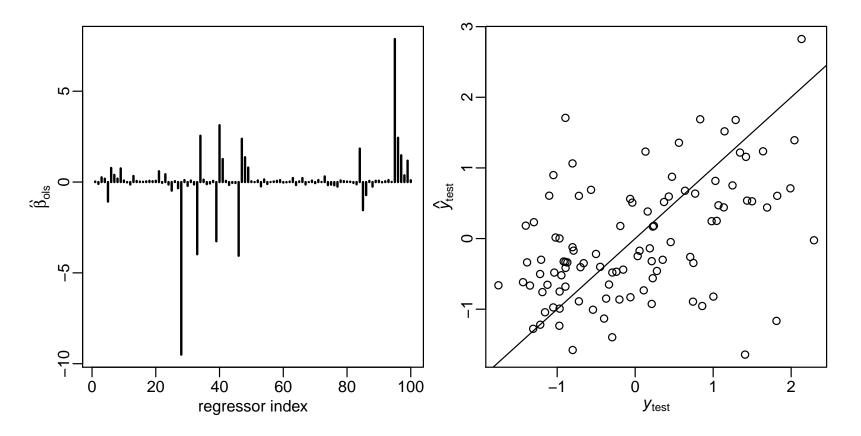

$$\frac{1}{100} \sum (y_{\text{test},i} - \hat{y}_{\text{test},i})^2 = 0.93$$
$$\frac{1}{100} \sum (y_{\text{test},i} - 0)^2 = \sum y_{\text{test},i}^2 = 1.01$$

#### **Backwards elimination**

1. Obtain the estimator  $\hat{\boldsymbol{\beta}}_{ols} = (\mathbf{X}^T \mathbf{X})^{-1} \mathbf{X}^T y$  and its *t*-statistics.

- 2. If there are any regressors j such that  $|t_j| < t_{cutoff}$ ,
  - (a) find the regressor  $j_{min}$  having the smallest value of  $|t_j|$  and remove column  $j_{min}$  from **X**.
  - (b) return to step 1.
- 3. If  $|t_j| > t_{cutoff}$  for all variables j remaining in the model, then stop.

## **Backwards elimination**

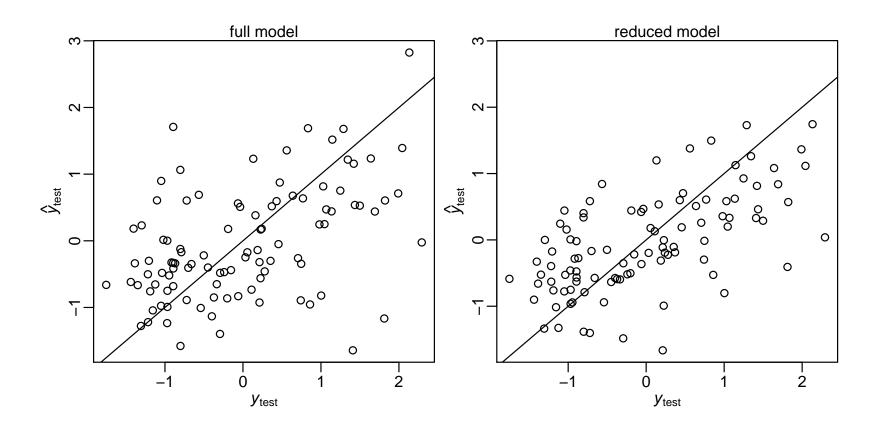

$$\frac{1}{100} \sum (y_{\text{test},i} - \hat{y}_{\text{test}^{bel},i})^2 = 0.64$$

6.4

#### **Spurious associations**

Now try modeling permuted  $y_{\pi(i)} = \beta^T x_i + \epsilon_i$  (and backwards-select)

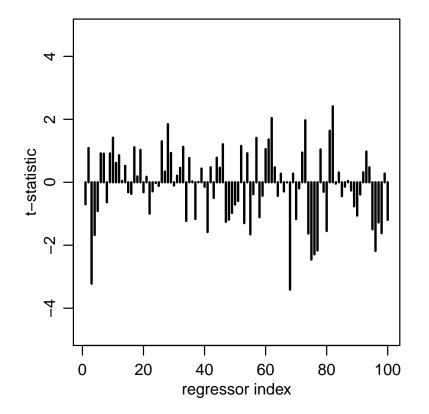

#### **Spurious associations**

Now try modeling permuted  $y_{\pi(i)} = \beta^T x_i + \epsilon_i$  (and backwards-select)

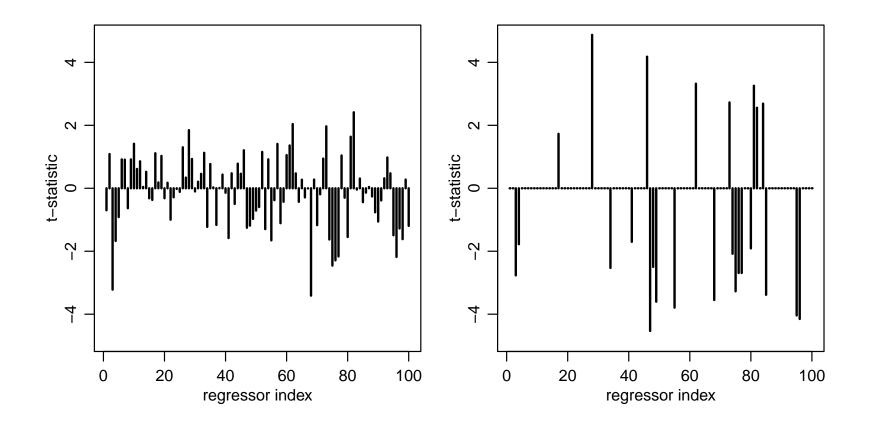

## **Spurious associations**

```
sum(abs(t.bslperm)>2 )
## [1] 21
sum(abs(t.bslperm)>3 )
## [1] 12
sum(abs(t.bslperm)>4 )
## [1] 5
```

- 21 regressors have *t*-stats > 2 ( $p \approx 0.05$ )
- 12 regressors have *t*-stats > 3 ( $p \approx 0.003$ )
- 5 regressors have t-stats > 4 ( $p \approx 0.00006$ )

Often want some way to pick a sparse model – but this approach is not smart.

#### **Bayesian model selection**

**Prior belief:**  $\beta_j \approx 0$  for many *j*'s.

Formulation: Write  $\beta_j = z_j \times b_j$ , where  $z_j \in \{0, 1\}$  and  $b_j \in \mathbb{R}$ .  $y_i = z_1 b_1 x_{i,1} + \cdots + z_p b_p x_{i,p} + \epsilon_i$ .

For example, in the FTO experiment,

$$\mathbb{E}[Y|\mathbf{x}, \mathbf{b}, \mathbf{z} = (1, 0, 1, 0)] = b_1 x_1 + b_3 x_3$$
  
=  $b_1 + b_3 \times age$   
$$\mathbb{E}[Y|\mathbf{x}, \mathbf{b}, \mathbf{z} = (1, 1, 0, 0)] = b_1 x_1 + b_2 x_2$$
  
=  $b_1 + b_2 \times group$   
$$\mathbb{E}[Y|\mathbf{x}, \mathbf{b}, \mathbf{z} = (1, 1, 1, 0)] = b_1 x_1 + b_2 x_2 + b_3 x_3$$
  
=  $b_1 + b_2 \times group + b_3 \times age.$ 

**Can** think of each value of  $z = (z_1, \ldots, z_p)$  representing a different model.

Or, think of  $z_j$  as unknown components in one (big) model – written informally as;

$$z_{j} \stackrel{i.i.d.}{\sim} Bern(0.5)$$

$$b_{j} \sim p(b_{j})$$

$$\epsilon_{i} \stackrel{i.i.d.}{\sim} N(0, \sigma^{2})$$

$$\sigma^{2} \sim p(\sigma^{2})$$

$$y_{i} = z_{1}b_{1}x_{i,1} + \dots + z_{p}b_{p}x_{i,p} + \epsilon_{i}$$

Each of the  $2^p$  possible values of of z has a posterior probability. (In the prior we treat them as a 'coin toss', equally likely to be 'in' or 'out'.)

#### **Bayesian model comparison**

**Posterior probability** 

$$p(\boldsymbol{z}|\boldsymbol{y}, \boldsymbol{X}) = rac{p(\boldsymbol{z})p(\boldsymbol{y}|\boldsymbol{X}, \boldsymbol{z})}{p(\boldsymbol{y}|\boldsymbol{X})}$$

Model comparison

$$\frac{p(\boldsymbol{z}_a | \boldsymbol{y}, \boldsymbol{X})}{p(\boldsymbol{z}_b | \boldsymbol{y}, \boldsymbol{X})} = \frac{p(\boldsymbol{z}_a)}{p(\boldsymbol{z}_b)} \times \frac{p(\boldsymbol{y} | \boldsymbol{X}, \boldsymbol{z}_a)}{p(\boldsymbol{y} | \boldsymbol{X}, \boldsymbol{z}_b)}$$
posterior odds = prior odds × "Bayes factor"

Note that the Bayes Factor (BF) does not depend on the prior for z – so the 'coin toss' prior is not crucial for this approach.

#### Parsimony

The formula for p(y|x, z) is complex, but

$$\frac{p(\boldsymbol{y}|\mathbf{X}, \boldsymbol{z}_{a})}{p(\boldsymbol{y}|\mathbf{X}, \boldsymbol{z}_{b})} = (1+n)^{(p_{z_{b}} - p_{z_{a}})/2} \left(\frac{s_{z_{a}}^{2}}{s_{z_{b}}^{2}}\right)^{1/2} \times \left(\frac{s_{z_{b}}^{2} + \mathsf{SSR}_{g}^{z_{b}}}{s_{z_{a}}^{2} + \mathsf{SSR}_{g}^{z_{a}}}\right)^{(n+1)/2}$$

So a model  $\boldsymbol{z}_a$  is penalized if;

- it is too complex (number of covariates  $p_A$  is large)
- it doesn't fit well  $(SSR_q^a \text{ is large})$

 $\mathbb{E}[Y_i|\boldsymbol{\beta}, \boldsymbol{x}_i] = \beta_1 x_{i,1} + \beta_2 x_{i,2} + \beta_3 x_{i,3} + \beta_4 x_{i,4} \\ = \beta_1 + \beta_2 \times \operatorname{grp}_i + \beta_3 \times \operatorname{age}_i + \beta_4 \times \operatorname{grp}_i \times \operatorname{age}_i.$ 

effect of group  $\Leftrightarrow$  one of more of  $\beta_2, \beta_4$  not zero

| $oldsymbol{z}$ | model                                                                                                    | $\log p(m{y} m{X},m{z})$ | $p(oldsymbol{z} oldsymbol{y},oldsymbol{X})$ |
|----------------|----------------------------------------------------------------------------------------------------|--------------------------|---------------------------------------------|
| (1,0,0,0)      | $\beta_1$                                                                                                    | -71.82                   | 0                                           |
| (1, 1, 0, 0)   | $\beta_1 + \beta_2 \times \operatorname{grp}_i$                                                                                                    | -70.04                   | 0                                           |
| (1,0,1,0)      | $\beta_1 + \beta_3 \times age_i$                                                                                                    | -67.04                   | 0                                           |
| (1, 1, 1, 0)   | $\beta_1 + \beta_2 \times \operatorname{grp}_i + \beta_3 \times \operatorname{age}_i$                                                                   | -61.19                   | 0.63                                        |
| (1, 1, 1, 1)   | $\beta_1 + \beta_2 \times \operatorname{grp}_i + \beta_3 \times \operatorname{age}_i + \beta_4 \times \operatorname{grp}_i \times \operatorname{age}_i$ | -61.72                   | 0.37                                        |

 $\mathbb{P}[\beta_2 \text{ or } \beta_4 \neq 0] = 0.60$  $\mathbb{P}[\beta_2 \text{ or } \beta_4 \neq 0 | \boldsymbol{y}, \boldsymbol{X}] \approx 1$ 

Using the conjugate g-prior is a little artificial here;

- Each sub-model has a prior that corresponds to one observation's information, but those observations are not the same.
- It's strange to support the model with all  $\beta_j = 0$ , i.e. where  $\mathbb{E}[Y_i|x_i]$  is exactly zero for everyone

So we'll instead use a general-purpose Gibbs sampler for the same model, but with  $z_1 = 1$  (forcing an intercept) and

$$z_j \stackrel{i.i.d.}{\sim} Bern(0.5)$$

$$b_j \sim N(0,10), \text{ for } j = 2,3,4$$

$$\epsilon_i \stackrel{i.i.d.}{\sim} N(0,\sigma^2)$$

$$1/\sigma^2 \sim \Gamma(0.5,1.839) \dots \text{ as in Lec } 4$$

$$y_i = z_1 b_1 x_{i,1} + \dots + z_p b_p x_{i,p} + \epsilon_i$$

**Goal:** A Monte Carlo approximation to p(x, y, z)

Given  $\{x^{(s)}, y^{(s)}, z^{(s)}\}$ ,

- 1. simulate  $x^{(s+1)} \sim p(x|y^{(s)}, z^{(s)})$ ,
- 2. simulate  $y^{(s+1)} \sim p(y|x^{(s+1)}, z^{(s)})$ ,
- 3. simulate  $z^{(s+1)} \sim p(z|x^{s+1}), y^{(s+1)})$ .

This generates  $\{x^{(s+1)}, y^{(s+1)}, z^{(s+1)}\}$  – and then 'go round' again, many times. Repeated many times, this generates  $\{x^{(1)}, y^{(1)}, z^{(1)}\}, \dots, \{x^{(S)}, y^{(S)}, z^{(S)}\}$ 

For a couple of two-dimensional examples;

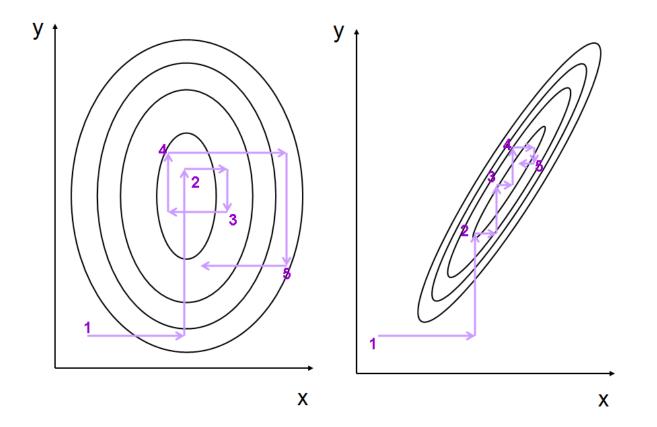

Output from a short sampler;

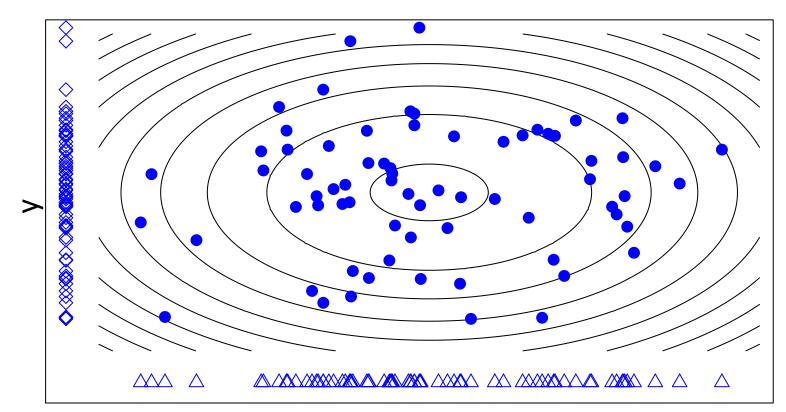

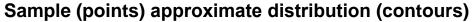

Х

Repeated many times, this gives  $\{x^{(1)}, y^{(1)}, z^{(1)}\}, \dots, \{x^{(S)}, y^{(S)}, z^{(S)}\}$ 

The distribution of this sequence approximates p(x, y, z):

$$\frac{1}{S}\sum_{x} x^{(s)} \approx \mathbb{E}x = \int x \ p(x, y, z) \ dx \ dy \ dz$$
$$\frac{\#(x^{(s)} \in A)}{S} \approx \Pr(x \in A) = \int \int \int_{A} p(x, y, z) \ dx \ dy \ dz$$
$$\frac{\#(\{x^{(s)}, y^{(s)}, z^{(s)}\} \in B)}{S} \approx \int \int_{B} \int p(x, y, z) \ dx \ dy \ dz$$

By necessity, the sequence will frequently visit regions where p(x, y, z) is large.

#### Gibbs sampling: for model selection

**Goal** Approximate  $p(z_1, \ldots, z_p | \boldsymbol{y}, \boldsymbol{X})$ .

**Gibbs sampler:** Given  $z^{(s)} = (z_1^{(s)}, ..., z_p^{(s)})$ ,

$$\begin{array}{ll} z_1^{(s+1)} & \sim & p(z_1 | z_2^{(s)}, \dots, z_p^{(s)}, \boldsymbol{y}, \boldsymbol{X}) \\ z_2^{(s+1)} & \sim & p(z_2 | z_1^{(s+1)}, z_3^{(s)}, \dots, z_p^{(s)}, \boldsymbol{y}, \boldsymbol{X}) \\ & \vdots \\ z_p^{(s+1)} & \sim & p(z_p | z_1^{(s+1)}, \dots, z_{p-1}^{(s+1)}, \boldsymbol{y}, \boldsymbol{X}) \end{array}$$

This generates  $z^{(s+1)}$  from  $z^{(s)}$ .

Repeating this generates  $z^{(1)}, \ldots, z^{(S)}$  with which to approximate  $p(\boldsymbol{z}|\boldsymbol{y}, \boldsymbol{X})$ .

Stan doesn't handle discrete parameters like the  $z_i$  well (yet) so we use JAGS – Just Another Gibbs Sampler. Like Stan, it writes and executes MCMC code, given a model and data.

```
library("rjags")
# first, write the model as to a text file
cat(file="linearprog2.txt", "model{
   for(j in 1:p){
      b[j]~dnorm(0, 0.1)
   }
   z[1] <- 1
   for(j in 2:p){
      z[j] ~ dbern(0.5)
   }
inv.sigma2 ~ dgamma( 0.5, 1.839 )
   sigma <- sqrt(1/inv.sigma2)</pre>
   for(i in 1:n){
mu[i] <- x[i,1]*b[1]*z[1] + x[i,2]*b[2]*z[2] + x[i,3]*b[3]*z[3] + x[i,4]*b[4]*z[4]</pre>
y[i] ~ dnorm(mu[i], inv.sigma2) }
}")
# compile code based on model and data, then run chain
jags1 <- jags.model("linearprog2.txt", data=list(y=y,x=X, n=nrow(X), p=ncol(X)) )</pre>
update(jags1, 50000) # initial iteraions
```

```
And some of the output;
```

```
> jags1.out <- coda.samples(jags1, c("b","inv.sigma2", "z"), n.iter=100000)[[1]]</pre>
> summary(jags1.out)
Iterations = 50001:150000
Number of chains = 1
Sample size per chain = 1e+05
1. Empirical mean and standard deviation for each variable & std err of the mean:
                     SD Naive SE Time-series SE
           Mean
b[1]
         0.7593 1.26609 0.0040037
                                     0.0184052
b[2] 1.2431 2.71152 0.0085746 0.0300475
b[3] 2.6202 0.39962 0.0012637 0.0057575
ъ[4]
       2.1791 0.62138 0.0019650
                                  0.0091990
inv.sigma2 0.2676 0.09069 0.0002868 0.0004338
z[1]
          1.0000 0.00000 0.0000000 0.000000
z[2] 0.5604 0.49634 0.0015696 0.0058886
                                  0.000000
z[3] 1.0000 0.00000 0.000000
z[4]
         0.9928 0.08431 0.0002666
                                     0.0015052
```

The coefficient of genotype is  $\neq 0$  with 56% posterior support; the interaction term being  $\neq 0$  has 99% support. The chain never moved from supporting age term  $\neq 0$ , so it has (approximately) 100% support.

All 100,000 steps in the chain are stored, so we can assess posterior for other terms – for example the support for each set of included/excluded variables;

```
> table(apply(
     jags1.out[,c("z[1]","z[2]","z[3]","z[4]")], 1, paste, collapse="")
     )/100000
     1011     1110     1111
0.43851 0.00693 0.55456
```

And comparing the posteriors for  $b_2$  to the posterior to the actual genotype coefficient,  $\beta_2 = b_2 \times z_2$ ;

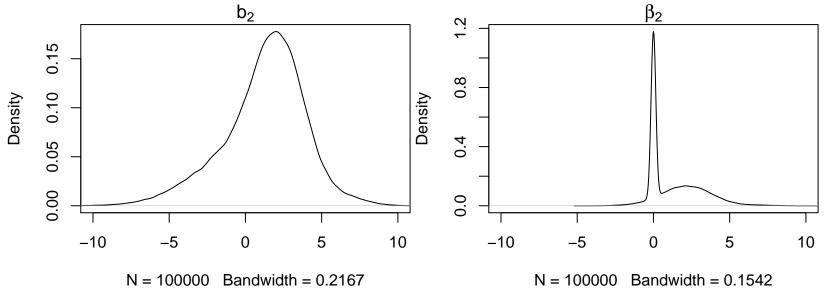

6.20

Using MCMC, we have to start the 'chain' somewhere – but this arbitrary choice shouldn't affect analysis

- After running long enough, the chains from any two starting points should *converge* to cover the posterior in the same way
- Less formally, after running long enough, chains forget where they started
- It's pragmatic to run chains from a few different starting points, and check they give similar answers

JAGS makes this fairly painless – here for 4 short chains;

```
set.seed(4)
inits1 <- list( b=rnorm(4,0,1),inv.sigma2=0.5,z=c(NA,0,1,0))
inits2 <- list( b=rnorm(4,0,1),inv.sigma2=0.5,z=c(NA,0,0,0))
inits3 <- list( b=rnorm(4,0,1),inv.sigma2=0.5,z=c(NA,1,1,0))
inits4 <- list( b=rnorm(4,0,1),inv.sigma2=0.5,z=c(NA,1,1,1))
jags2 <- jags.model("linearprog2.txt", data=list(y=y,x=X, n=nrow(X), p=ncol(X)),
inits=list( inits1, inits2, inits3, inits4), n.chains=4 )
jags2.out <- coda.samples(jags2, c("b"), n.iter=10000)</pre>
```

An informal way to check for convergence is to look for differences in each chain's traceplot; (no issues seen here) plot(jags2.out, trace=TRUE, density=FALSE, auto.layout=FALSE, col=adjustcolor(2:5, alpha.f=0.25), lty=1)

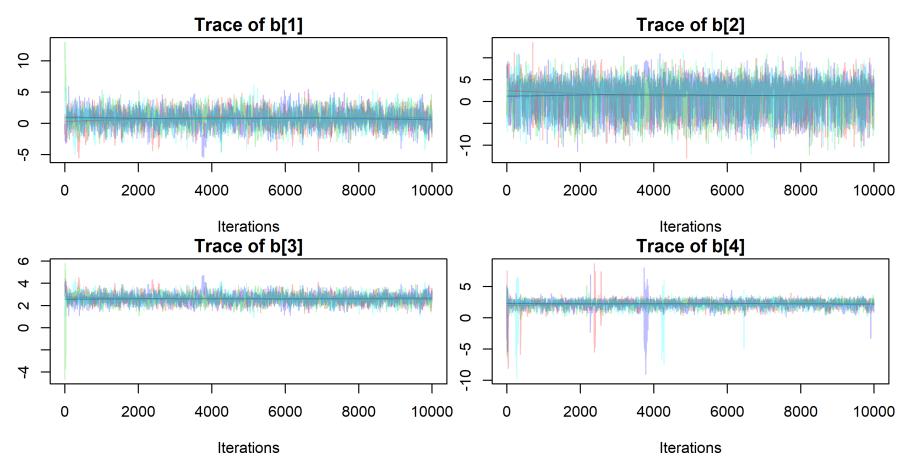

To more formally check convergence of the chains for individual parameters, the *Gelman-Rubin diagnostic* compares within-chain variance (W) to between-chain variance (B), using tools from mixed models.

For a converged chain we should get  $R = W/B \approx 1...$ 

| > gelman.diag(jags2.out)           |        |       |      |  |  |
|------------------------------------|--------|-------|------|--|--|
| Potential scale reduction factors: |        |       |      |  |  |
| Point                              | t est. | Upper | C.I. |  |  |
| b[1]                               | 1      |       | 1.00 |  |  |
| b[2]                               | 1      |       | 1.00 |  |  |
| b[3]                               | 1      |       | 1.00 |  |  |
| b[4]                               | 1      |       | 1.01 |  |  |

Similar ideas provide the effective sample size, i.e. roughly how big a simple random sample from the posterior is represented by the (auto-correlated) chain

```
> effectiveSize(jags2.out)
        b[1]       b[2]       b[3]       b[4]
1860.972 3057.044 1898.274 1586.170 # each from 40,000 iterations
```

gelman.plot(jags2.out) shows how W/B evolves over iterations;

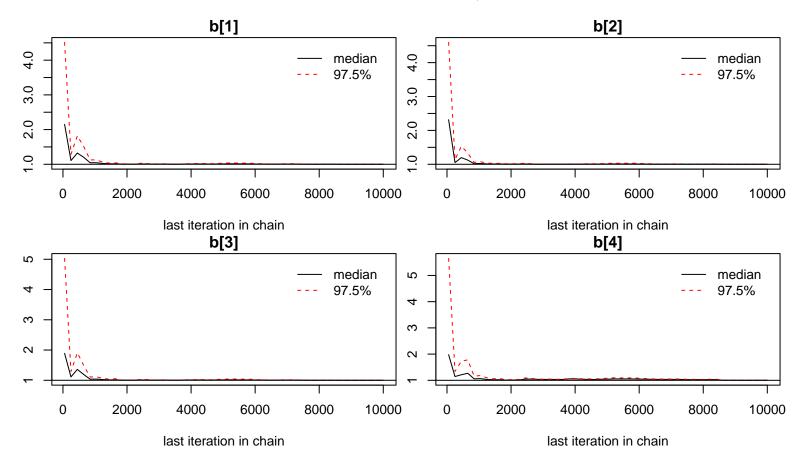

Ideally, don't start using the chain output until it looks like its converged – and even then, use as long a chain as you can manage – thinned, if memory is an issue.

## Stochastic search: High dim'l regression

**Diabetes example:**  $p = 100 \Rightarrow 2^{100} \approx 10^{30}$  models to consider.

We can't compute  $\mathbb{P}[z|y,X]$  for each z. Instead, we hope to

- search for models z with high posterior probability;
- approximate  $\beta_j = z_j \times b_j$  for each j;
- build a predictive model for y.

We can view Gibbs Sampling here as a way to explore possible models – not to fully cover the whole parameter space. It will tend to sample models that better support the data.

#### **Diabetes example**

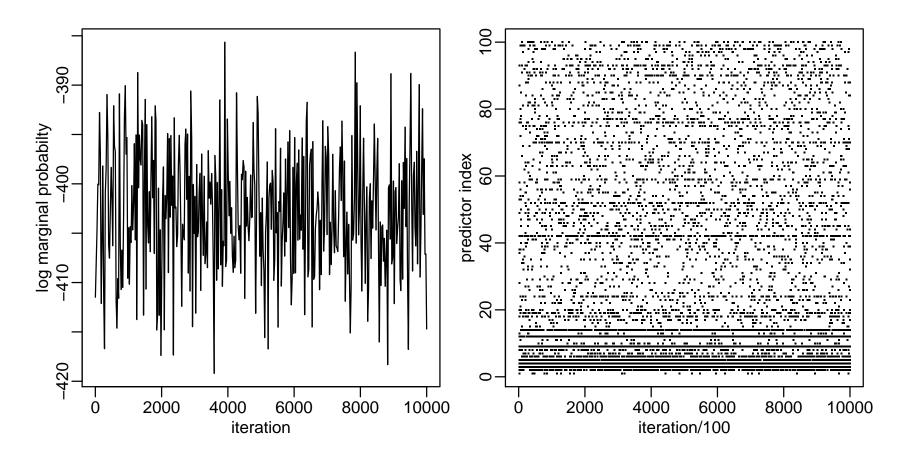

#### Marginal inference

What is the estimate of  $\beta$ ? Recall

$$\boldsymbol{\beta} = (\beta_1, \ldots, \beta_p) = (b_1 z_1, \ldots, b_p, z_p)$$

Our Monte Carlo samples are

$$\beta^{(1)} = (0 -.299 \quad 0 \ .427 \ \cdots \ .845)$$
  
$$\beta^{(2)} = (0 -.235 \ .834 \ .374 \ \cdots \ 0)$$
  
$$\vdots \qquad \vdots$$
  
$$\beta^{(S)} = (0 -.315 \quad 0 \ .536 \ \cdots \ 0)$$

A posterior mean for  $\beta$  is obtained in the usual way:

$$\widehat{oldsymbol{eta}}^{\mathsf{bayes}} = rac{1}{S} \sum oldsymbol{eta}^{(s)} pprox \mathbb{E}oldsymbol{eta} | oldsymbol{y}, oldsymbol{\mathsf{X}}$$

Out of sample predictions can be made with  $\hat{\beta}_{\text{bayes}}$ :

$$\hat{y}_{\text{test},i}^{bayes} = \hat{\boldsymbol{\beta}}_{\text{bayes}}^T \boldsymbol{x}_{\text{test},i}$$

Out of sample prediction error:

$$\frac{1}{S}\sum(y_{\text{test},i} - \hat{y}_{\text{test},i}^{bayes})^2 = 0.485$$

## **Marginal inference**

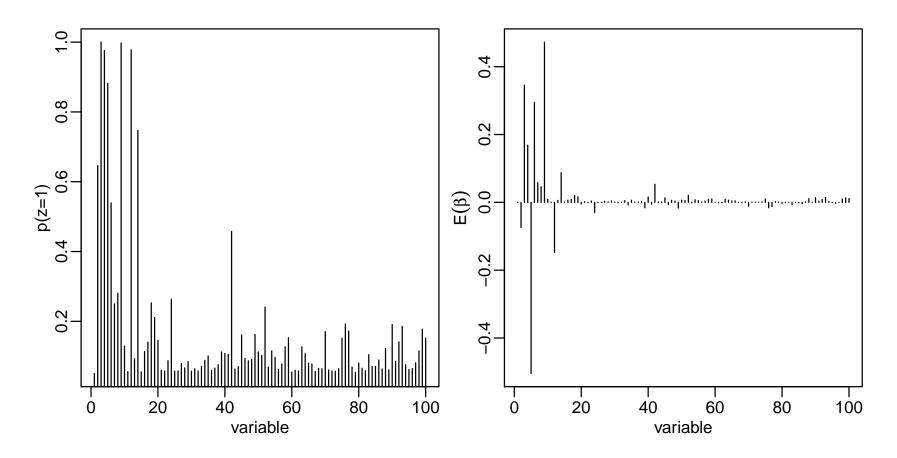

#### **Important variables**

colnames(X)[ order(z.pmean,decreasing=TRUE)[1:10] ]
## [1] "bmi" "ltg" "g2" "map" "tc" "sex.age" "sex"
## [8] "ldl" "ltg.age" "tch"

colnames(X)[ order(b.pmean,decreasing=TRUE)[1:10] ]
## [1] "ltg" "bmi" "ldl" "map" "sex.age" "hdl" "ltg.age"
## [8] "tch" "glu.bmi" "map.sex"

## Other approaches, briefly

Model-averaging in this way gives an honest statement of uncertainty. But;

- Not all variables are in the model for the same reason may want to 'force' some covariates into the model
- When selecting a single, parsimonious model, may want to maximize its ability to predict – not its probability of being true

'Confounding' means not being able to distinguish between a signal of interest, and some other cause. Here's a genetic 'signal';

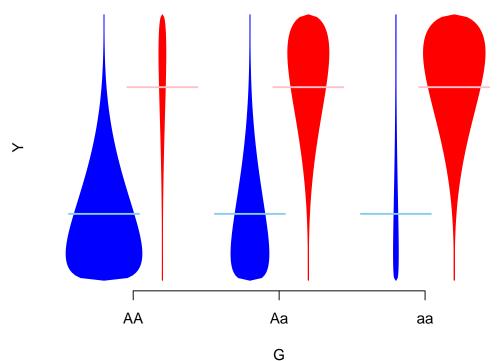

...which can be explained by ancestry, i.e. is confounded by ancestry

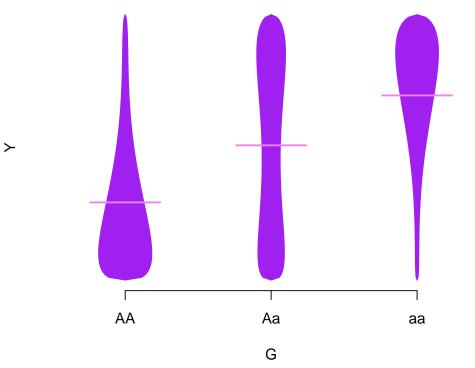

However, analysis that adjusts for ancestry would be of interest – even if models without it are better-supported.

Directed Acyclic Graphs (DAGs) are a general language for confounding;

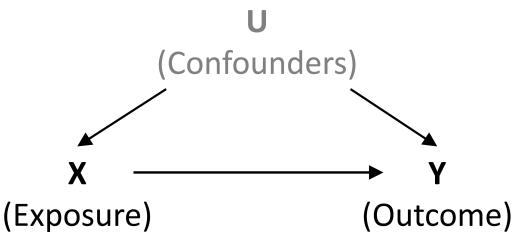

Arrows indicate causal relationships; confounding means 'backdoor paths' exist; these can be removed by adjustment for confounders. In genetic association work, typically ancestry is the only plausible confounder - expression and methylation work is more complex.

Bayesian Adjustment for Confounding (BAC, Wang et al 2012) specifies a model with

- 1. Dependence of outcome on the exposure and the set of confounders
- 2. Dependence of exposure on the set of confounders
- Dependence between these models, making variable inclusion in (1) more likely if it is included in (2)

So BAC fits two set of z indicators, and links them. Modeling exposures is unusual – doing it well takes careful work.

The method is implemented in **BEAU**, a stand-alone R package, using approximate calculations for the posterior.

## Prediction

Understanding causes (and confounding) is often very important

- but ability to predict can matter too;
  - Remaining lifetime
  - Drug response
  - Telling 'good' genotyping from 'bad'

To pick a model here, it's reasonable to ask how well it would predict *in similarly-collected data*. This choice may not be the same as asking what the causes are, e.g. TV ownership rates predict child mortality but are not a cause. A natural way to assess how well a fitted model predicts is to fit it, and predict!

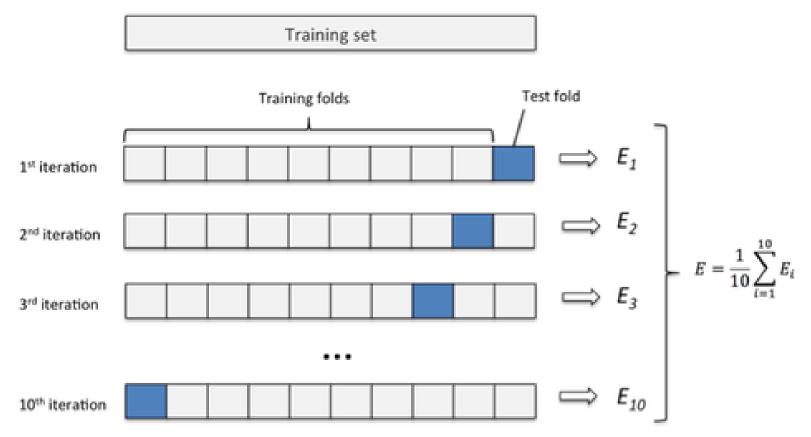

SSR is a common measure of predictive accuracy

## **Cross-validation**

- SSR (squared error loss) is not the only option need to consider the loss (utility) of particular predictions
- For categorical outcomes, could also weight misclassification rates (e.g. P(1|0) and P(0|1)) some mistakes may be worse than others
- Trickier still for dependent outcomes
- 10-fold cross-validation is typical
- Fitting multiple models with Gibbs sampling, and crossvalidating each can be too slow

## **Approximate prediction measures**

The standard 'score' is log *posterior predictive density* 

$$\log p_{\text{ppost}}(y) = \log \int p(y|\theta) p(\theta|y)_{\text{obs}} d\theta$$
.

Expected out-of-sample accuracy (over new datasets  $\tilde{y})$  is defined as

$$elpd = E(\log p_{ppost}(\tilde{y})) = \int \log p_{ppost}(\tilde{y})q(\tilde{y})d\tilde{y}$$

for true density  $q(\tilde{y})$ . A natural way to estimate this is through the 'in sample accuracy',

$$lpd = \log \int p(y_{\text{obs}}|\theta)p(\theta|y)_{\text{obs}}d\theta,$$

but its double-use of the posterior leads to bias – worse with more parameters.

#### **Approximate prediction measures**

- Akaike's Information Criterion (AIC) approximates lpd by  $\log p(y_{\text{Obs}}|\hat{\theta}_{MLE})$  so is not Bayesian, and adds bias-correction k, the number of parameters
- Deviance Information Criterion (DIC) approximates lpd by  $\log p(y_{\rm Obs}|E(\theta|y_{\rm Obs}))$  and adds the *effective number of parameters*,

 $p_D = 2\left(\log p(y_{\text{obs}} | \mathbb{E}[\theta | y_{\text{obs}}]) - \mathbb{E}_{\theta}[\log p(y_{\text{obs}} | \theta)]\right)$ 

For either, in large samples – and under some conditions – choosing the model with the lowest value is equivalent to doing cross-validation.

Note: several other versions are available; AIC, DIC2, WAIC...

## **DIC examples**

- Shriner and Yi 2009 use DIC in the context of multiple QTL Mapping – to select how many QTLs there are, and their locations
- Yu et al, 2012 use DIC studying gene×environment interactions, with a model that 'clusters' nearby\* variants, so they have similar interaction effects. DIC is used to choose how many clusters
- \* ...using the Potts model